## <span id="page-0-0"></span>**2019-09-26 AAI Developers Meeting**

Attachments (including meeting recording)

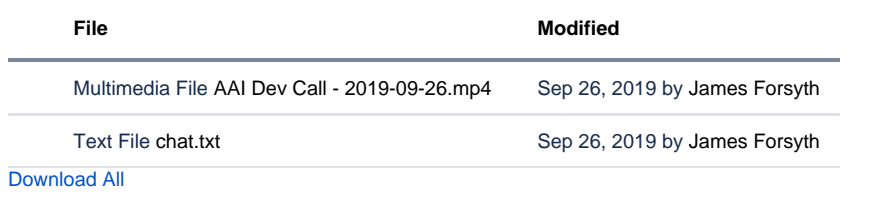

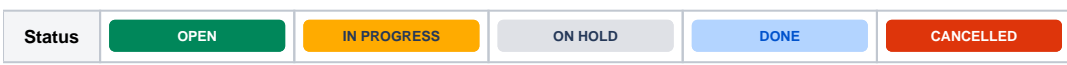

## Agenda Items

## START RECORDING

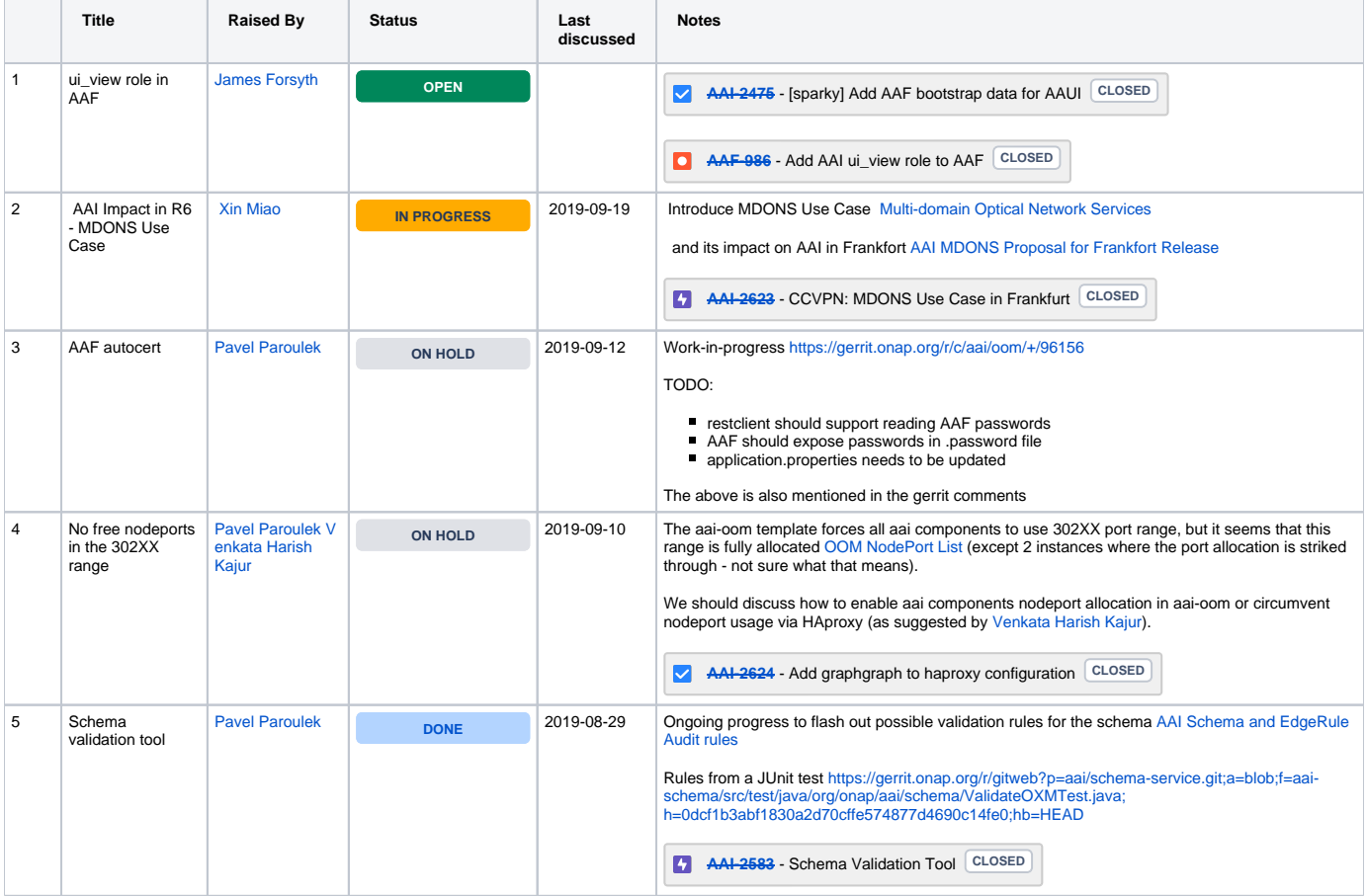

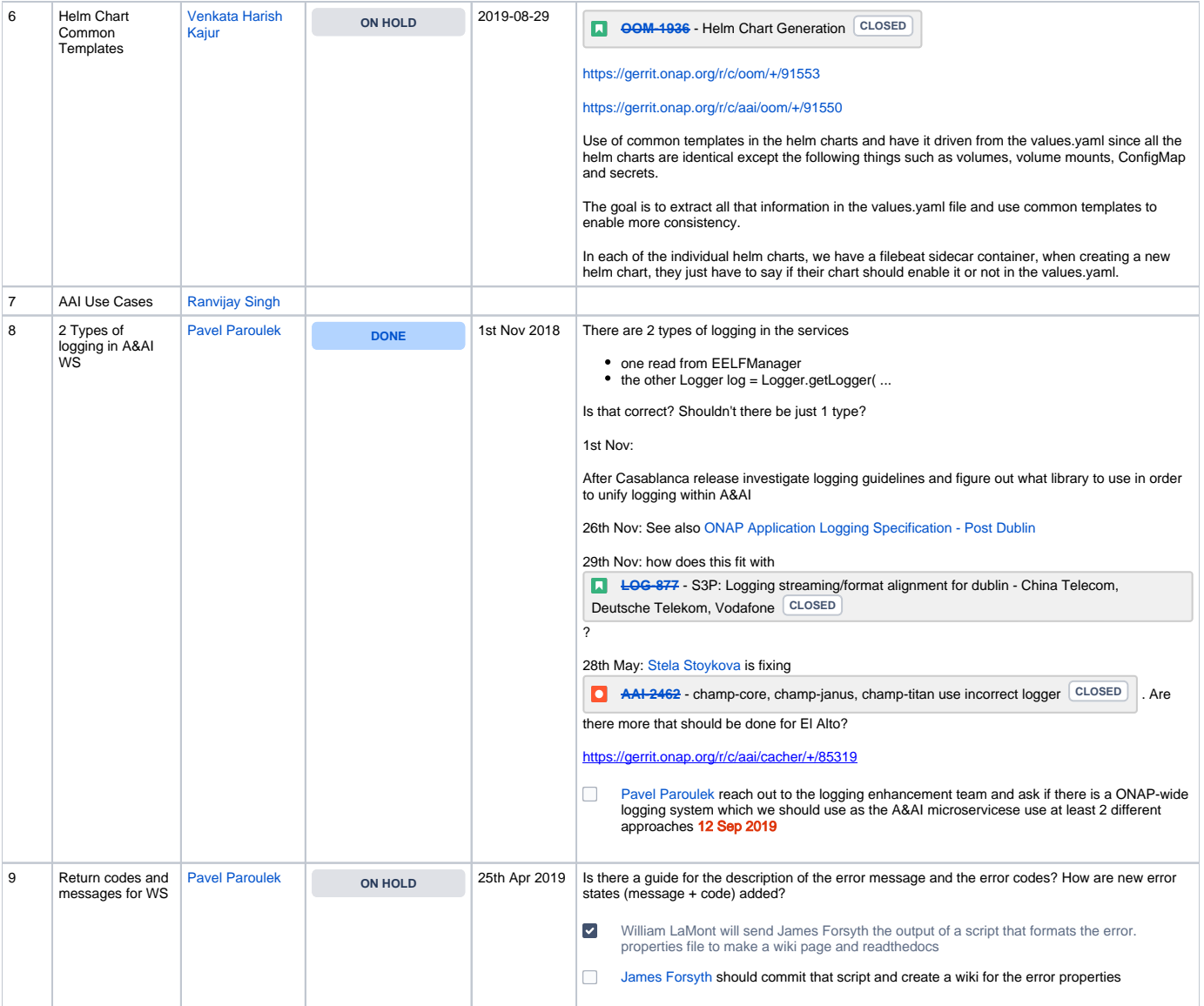